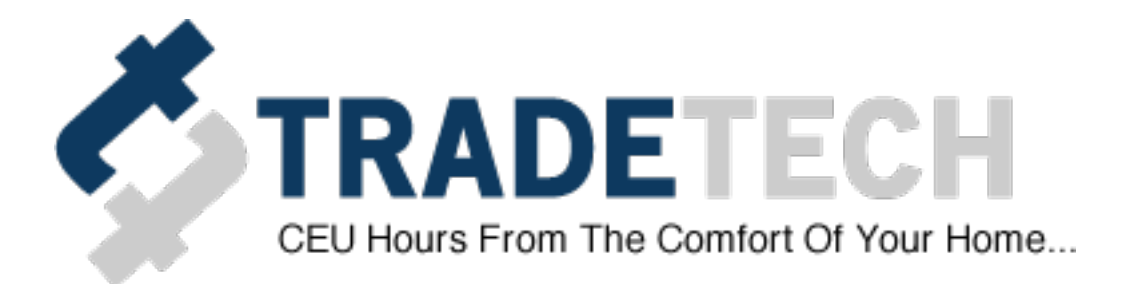

## Instructions for Taking Online Courses:

- **General Info**: Each course is worth two (2) CEU's.
- Total run time is a one (1) hour and forty minutes per course.
- Course is broken into five (5), 20-minute sections.
- At the end of each 20-minute section, a security question will automatically pop up for you to answer, followed by four course questions coming directly from the PowerPoint presentation.
- At least one 20-minute section must be completed and the questions must be answered in order for your work to be saved.
- You can complete your course at anytime that is convenient for you, and you have up to six (6) months to complete it! You can finish it all in one (1) day or you can do 20-minutes a week, it is completely up to you how you choose to complete this course. \*(At least one 20-minute section must be completed and answered for your work to be saved)\*
- A passing of 75% is required for this course to receive your CEUs.
- As required by the State you must pass with a 75% if you do pass the first go around you can retake the test as many times as needed to get a passing score you will not have to re-watch the PowerPoint a second time.
- **Materials**: The course questions will usually come directly from the PowerPoint material. \*\*Videos supplied with courses are usually supplemental information only\*\* they do NOT need to be viewed.
	- You can make the PowerPoint larger if needed by clicking on the little box with arrow in the top right corner of the PowerPoint as shown in picture below.

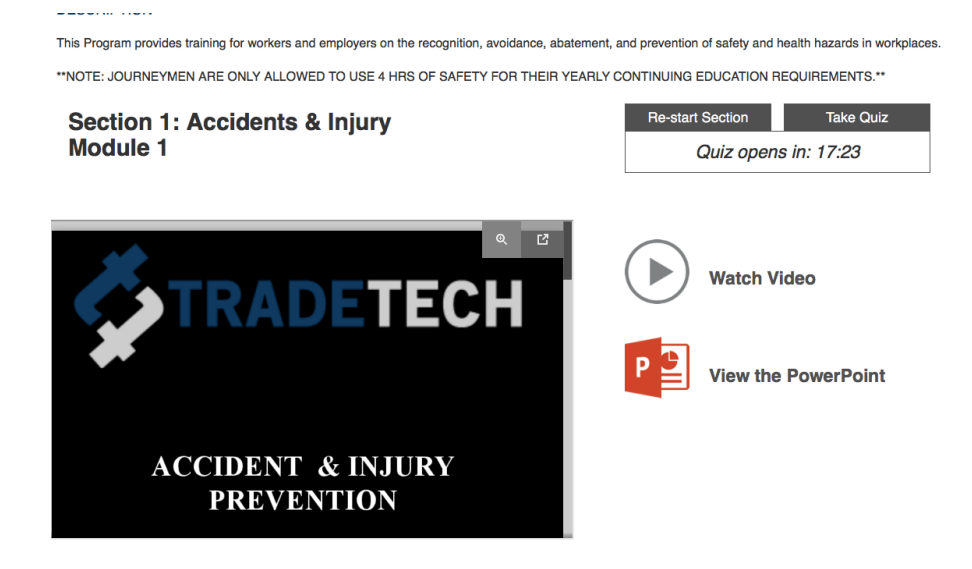

- **Help**: All questions and concerns should be directed to the TRADETECH Support at contact@tradetechky.com or by calling 859-753-4659. We will promptly reply to all questions or concerns.
- **CERTIFICATES**: Your certificate will be available immediately for you to download and/or print after completing the course with a passing score of 75%. Your information will automatically populate on the certificate.
- **Browsers**: Users can use Safari, Mozilla Firefox and Internet Explorer. Do not use Google Chrome experience has demonstrated that Chrome creates problems for users.
- **Devices**: You can use, iPhones, iPads, tablets, and computers to access website and course material.